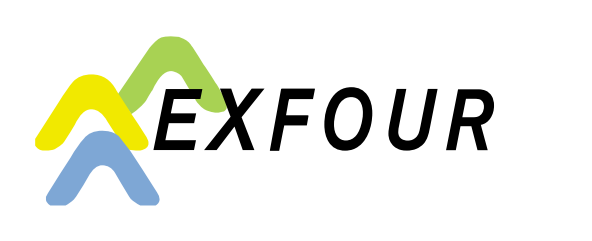

# **Proxy/Authorisation**

- The person/administration mentioned represents me fully towards the  $\Box$  Proxy Compensation offices EXFOUR for the transactions marked with a cross.
- The person/administration mentioned is authorised to obtain information from the Compensation offices EXFOUR pertaining to the transactions marked with a cross. **Authorisation**

Please mark the transactions concerning you with a cross

- $\Box$  OASI pensions □ Contributions to OASI/DI/IC
- $\Box$  Supplementary benefits
- $\Box$  Care funding
- $\Box$  Compensations for loss of earnings
- $\Box$  Family allowances
	- $\Box$  Maternity benefits
- DI measures (medical/professional) and health aids
- $\Box$  DI pensions, DI daily allowances
- (DI office and compensation office)
- $\Box$  Helplessness allowances (DI office and compensation office)

#### ► **This proxy/authorisation is valid for the transactions marked with a cross until revoked in writing.**

#### **Obligation to notify**

Changes in the personal and economic situation may affect the amount of certain benefits. For this reason, such changes have to be communicated immediately and unrequested to the OASI agency at your domicile or to the Compensation offices EXFOUR. The signatory notes that benefits drawn unduly must be refunded.

## **Mandatory**

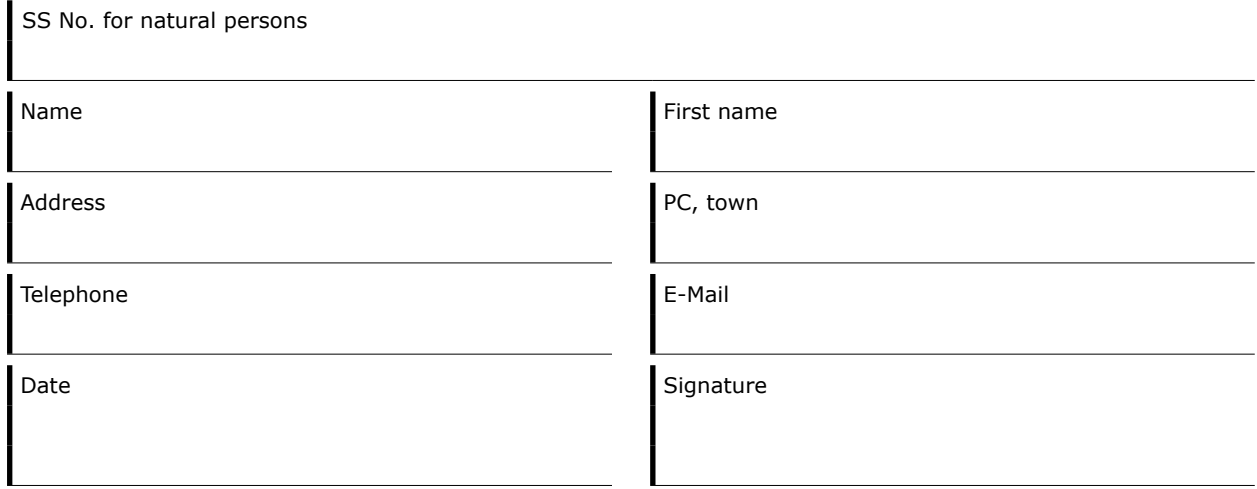

### **Mandator**

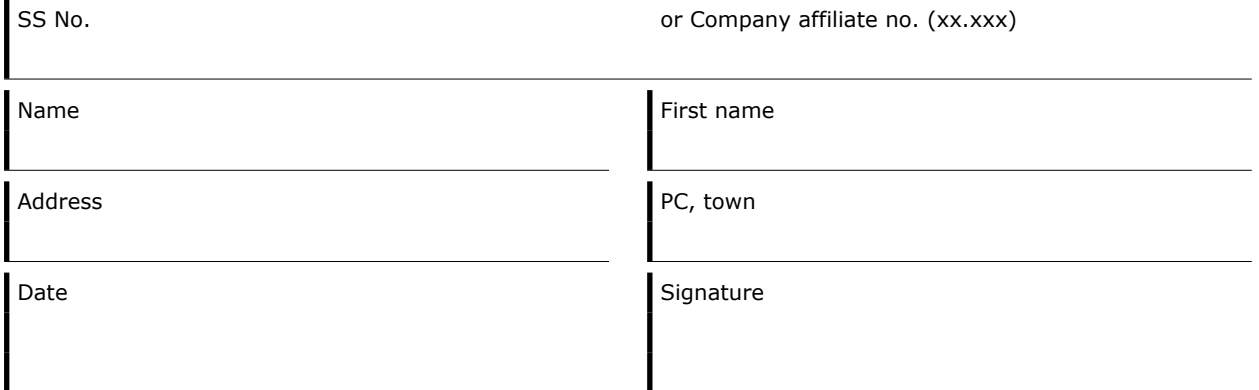

► **In case no signature can be obtained for health reasons, a medical certificate has to be provided.**

AHV-Ausgleichskasse Exfour Malzgasse 16 4052 Basel

To simply return the form: Fold and place in a sufficiently stamped C5 window envelope